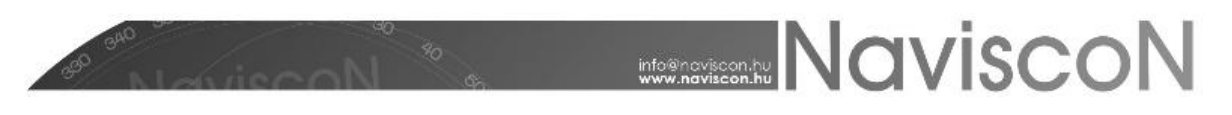

## ESZR változási jegyzék

Verzió: 2.3.5 Verzió dátuma: 2016.06.27.

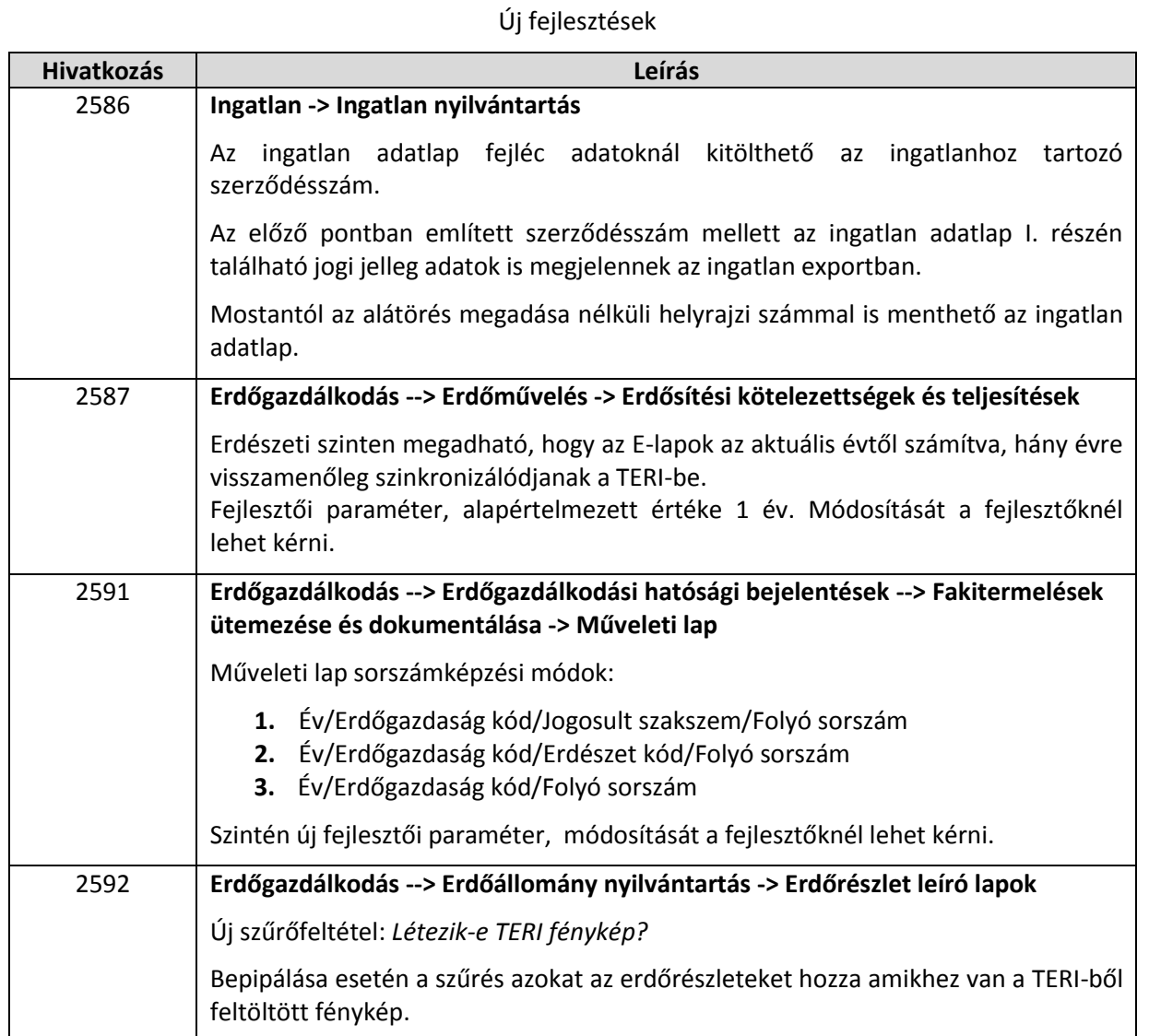

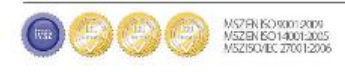

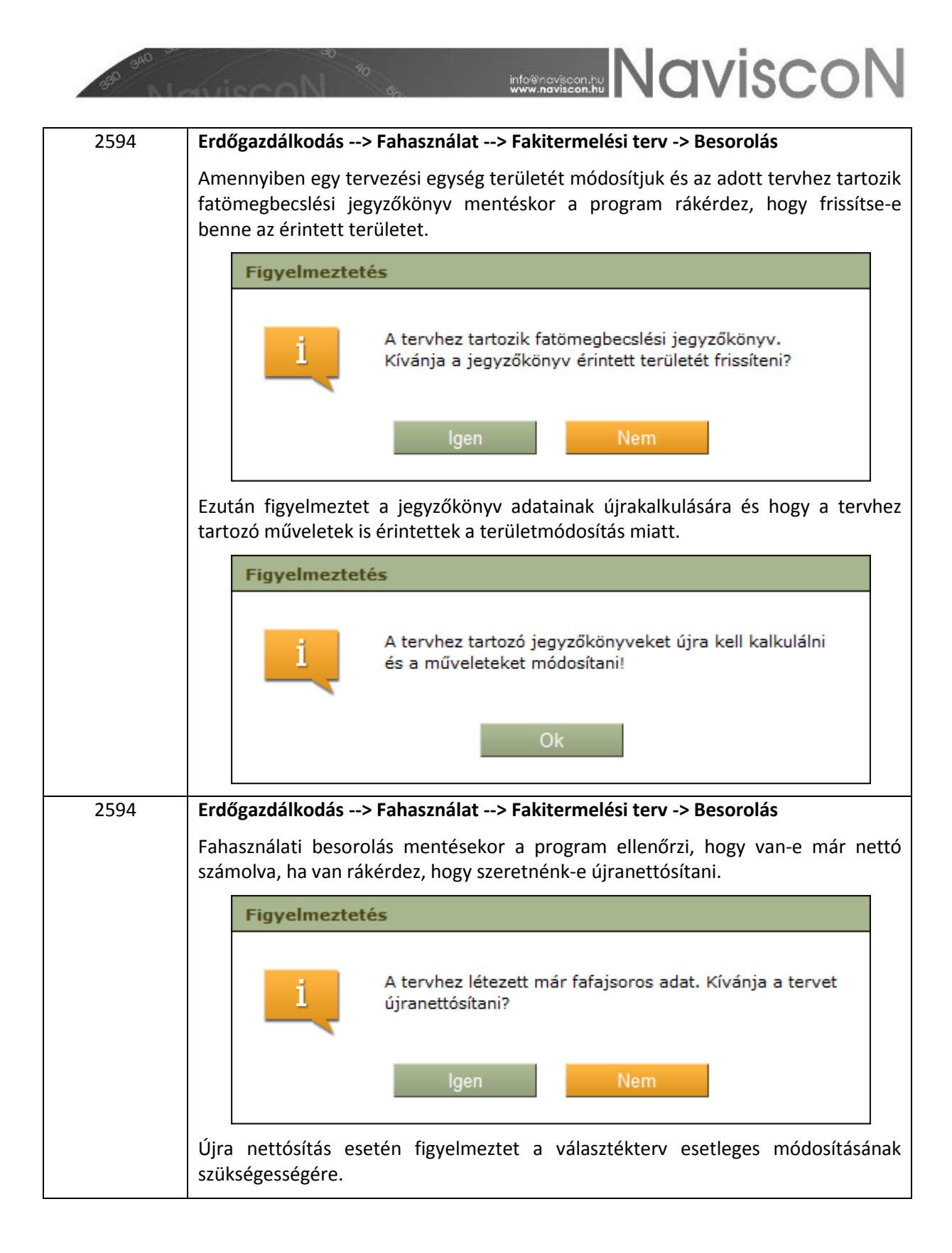

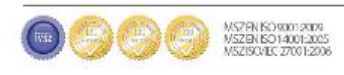

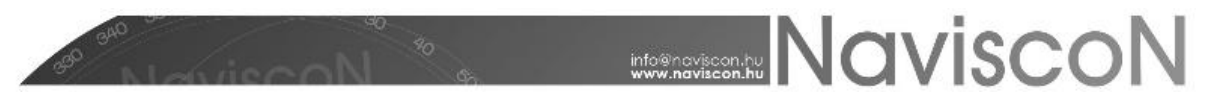

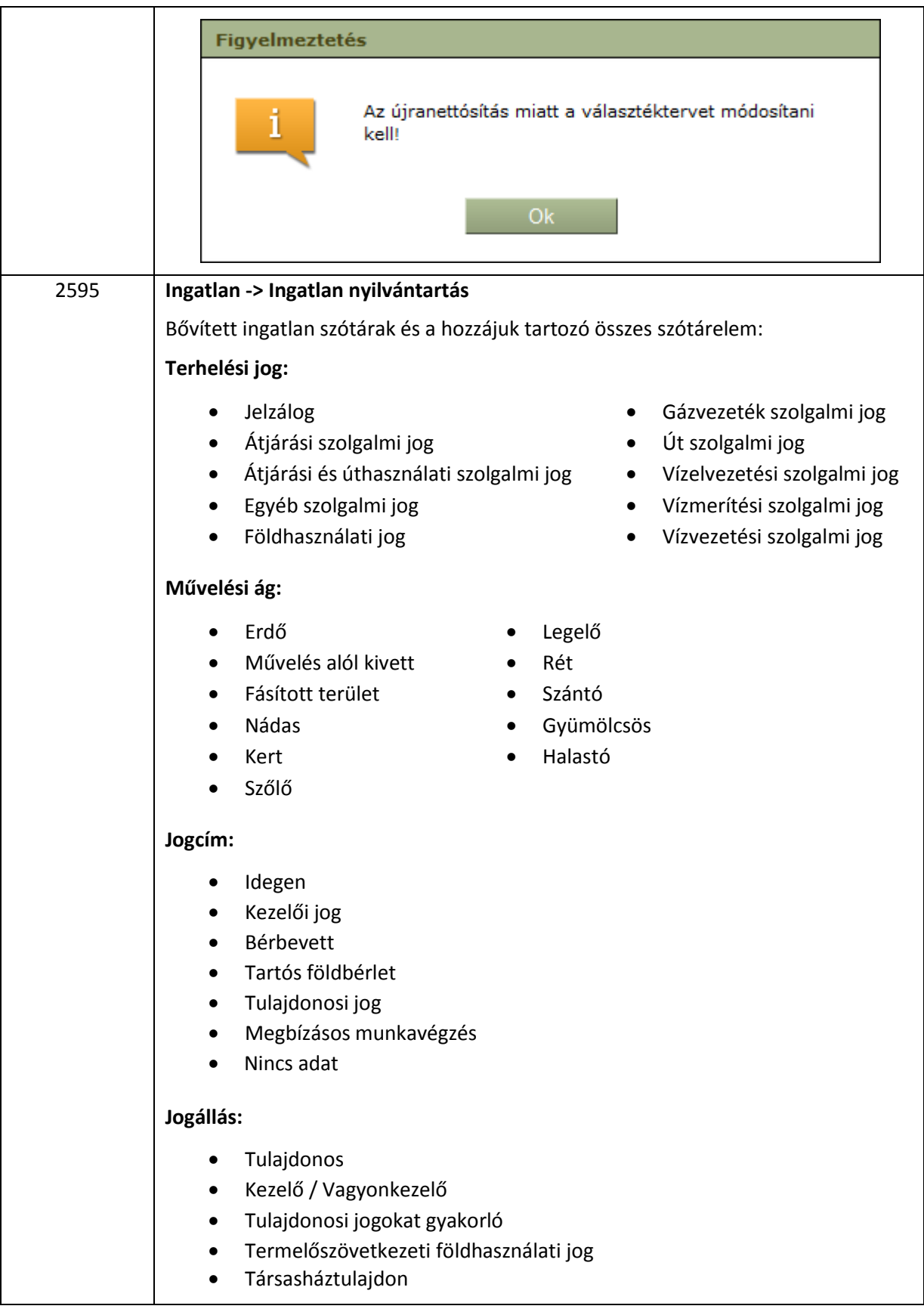

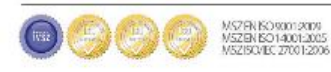

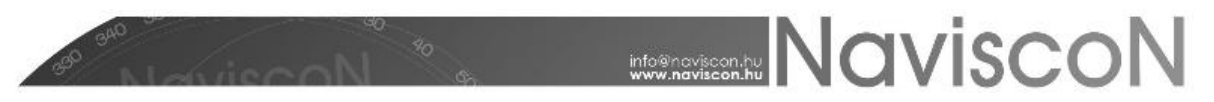

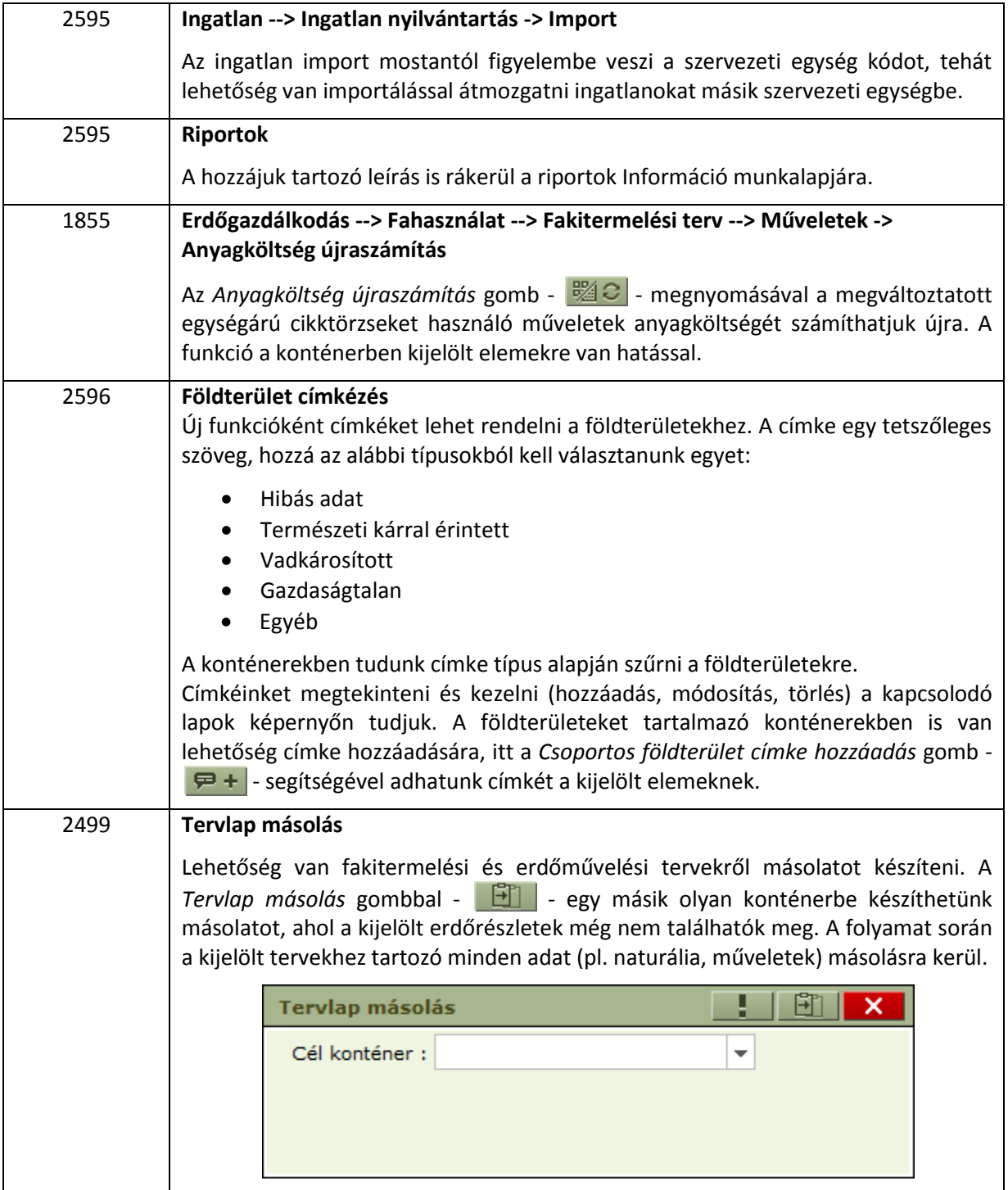

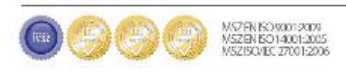

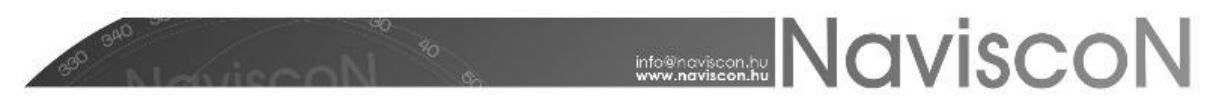

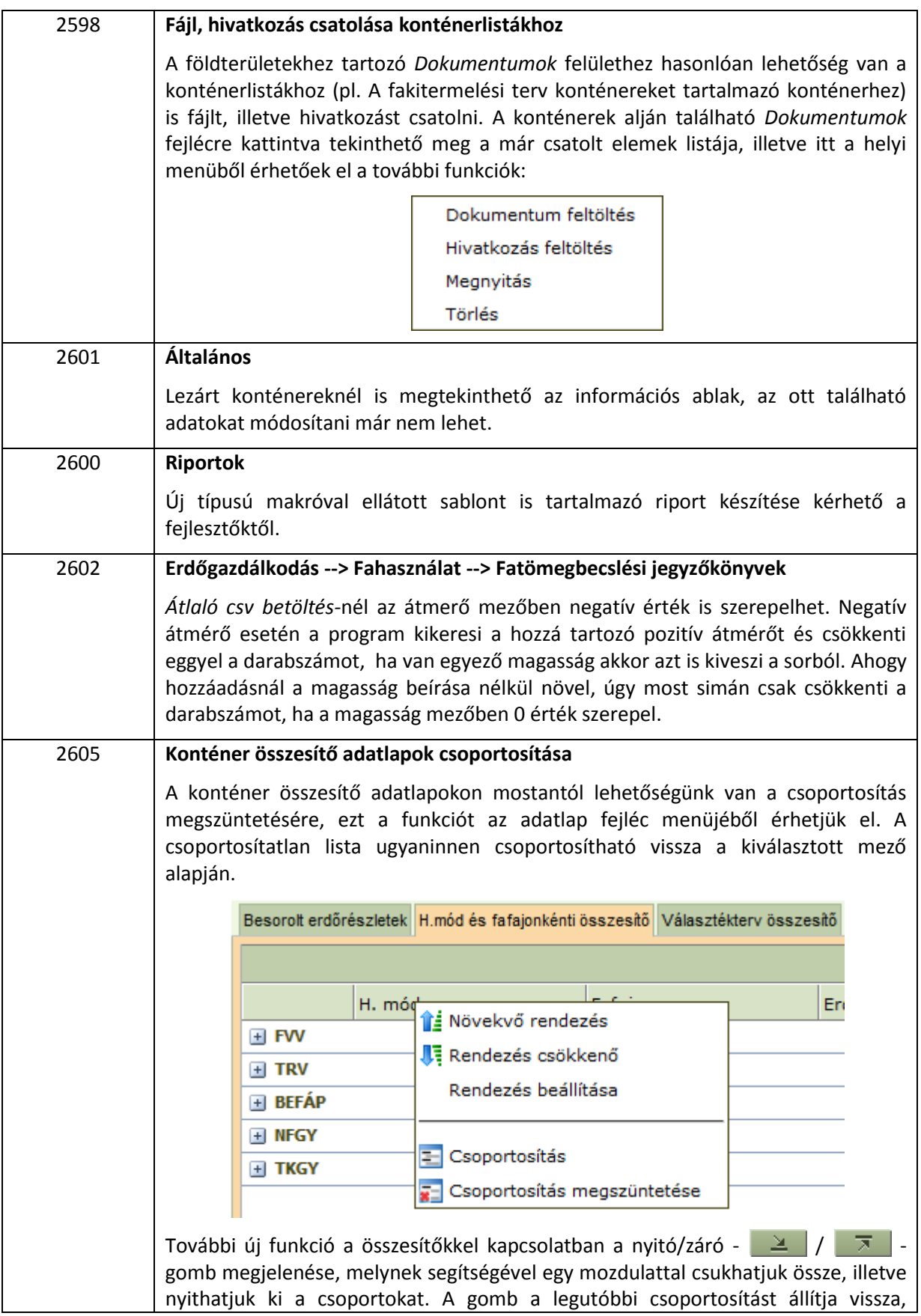

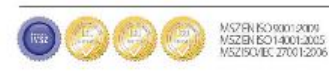

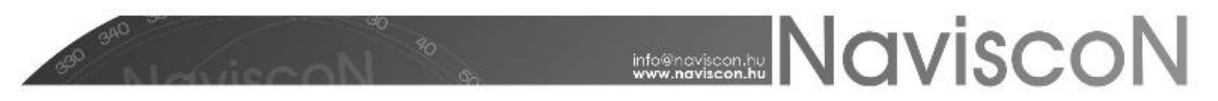

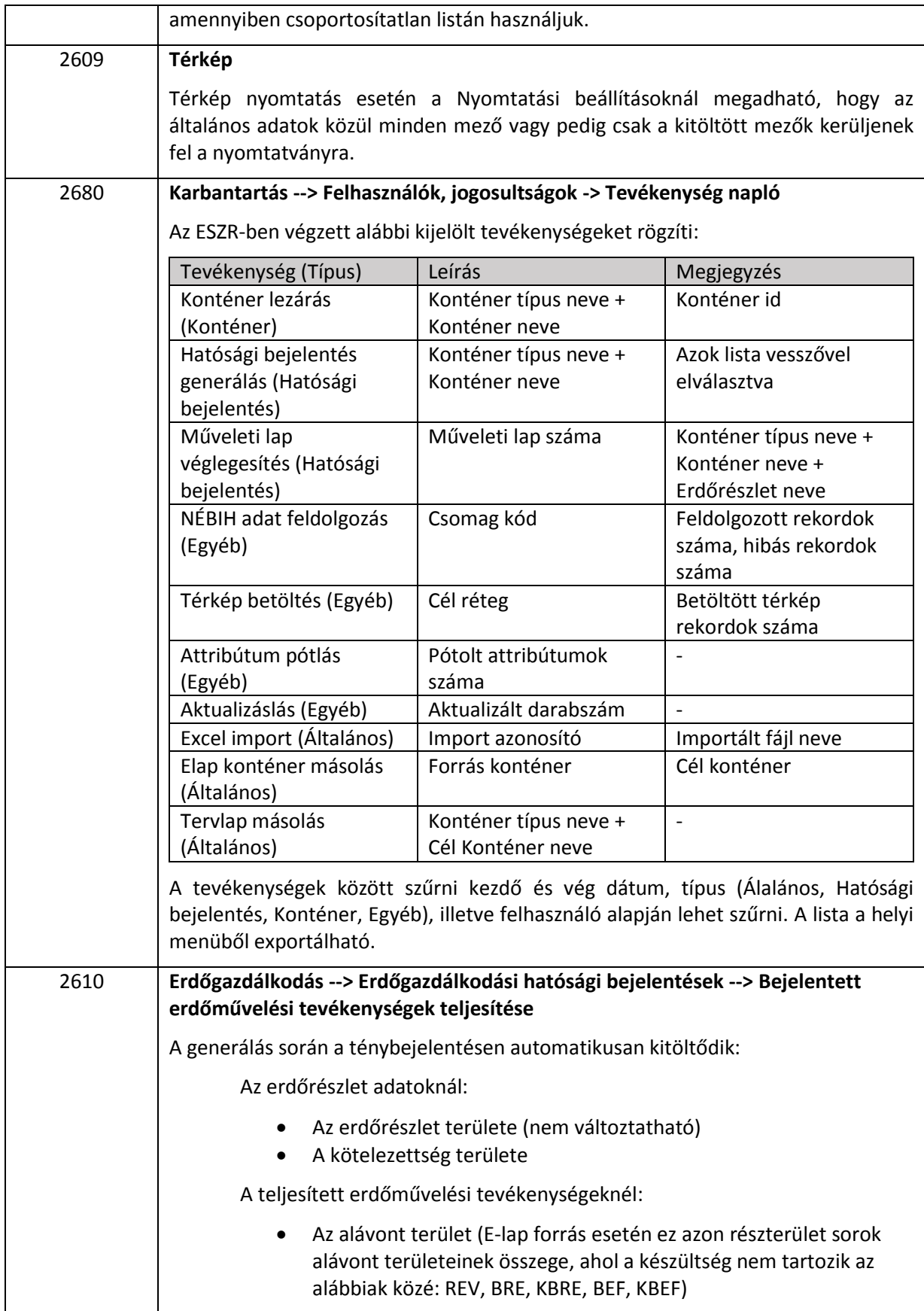

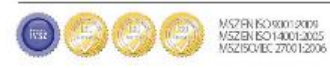

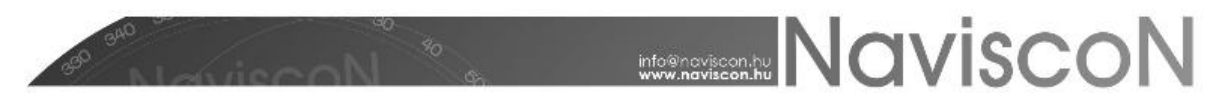

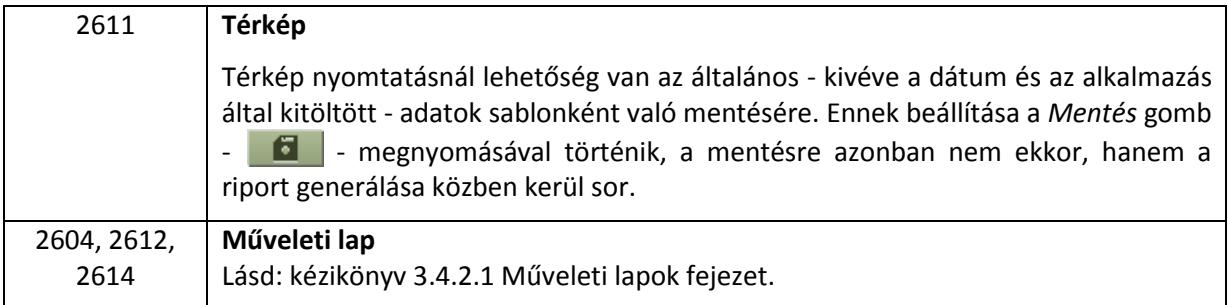

## Hibajavítások

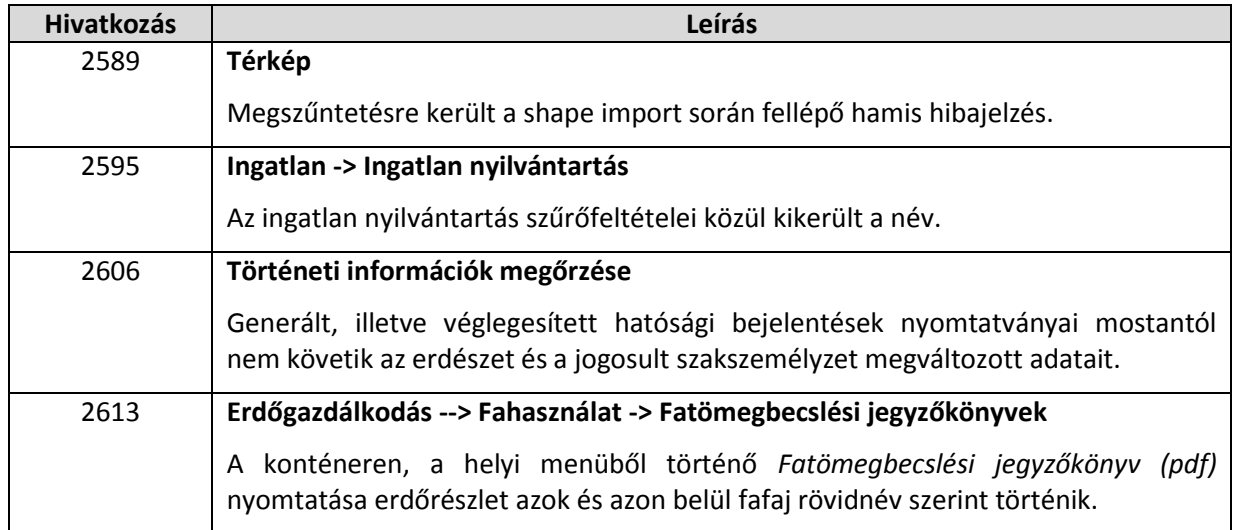

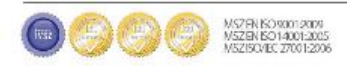